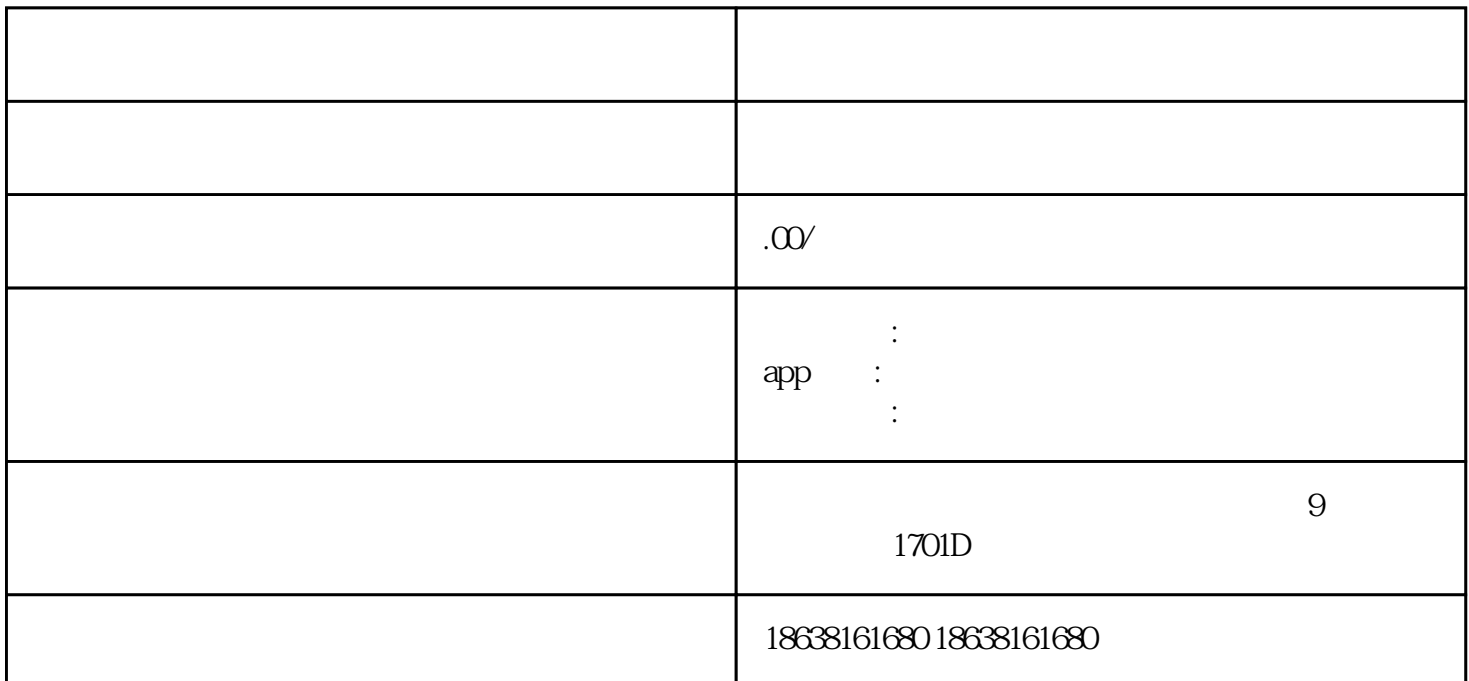

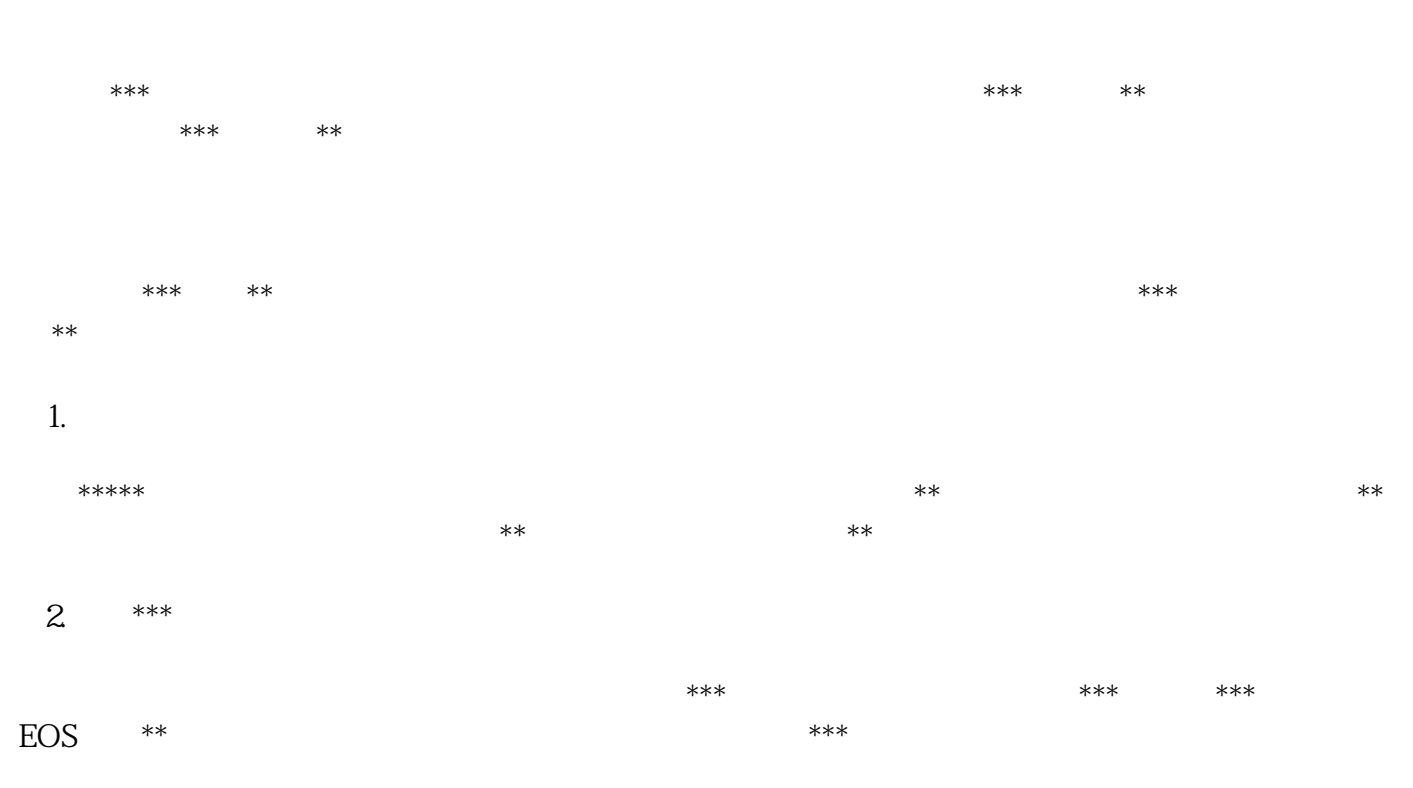

 $3$  \*\*  $*$ \*\*\* $**$ 人名德罗德克 化二氯化物 化二氯化物 化二氯化物 化二氯化物 化二氯化物 化二氯化物 化二氯化物 化二氯化物 化二氯化物 化二氯化物 化二氯化物 化二氯化物 化二氯化物 化二氯化物 化二氯化物 化二氯化物 化二氯化物 化二氯化物 化二氯化物

 $**$ 

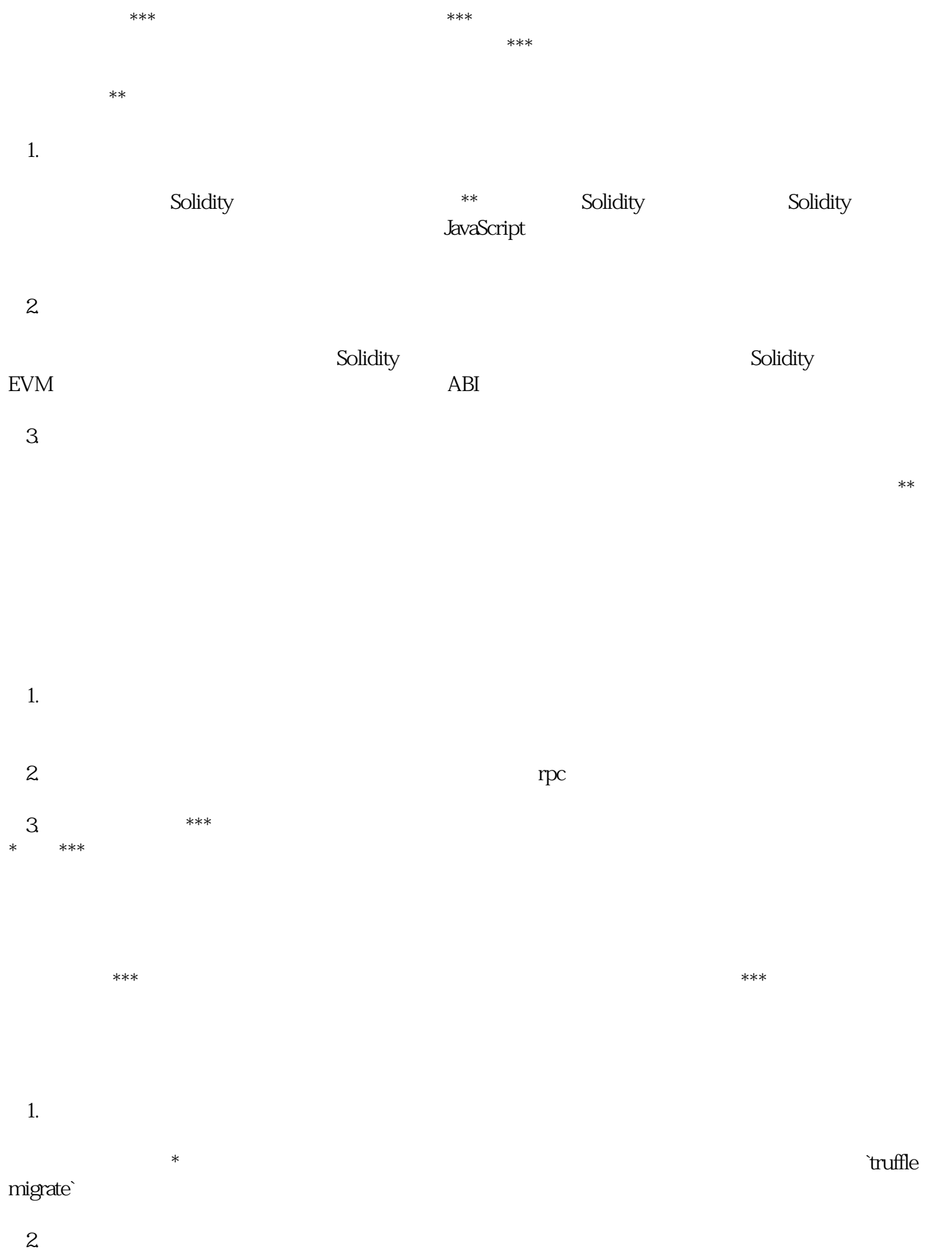

 $\star\star\star$ 

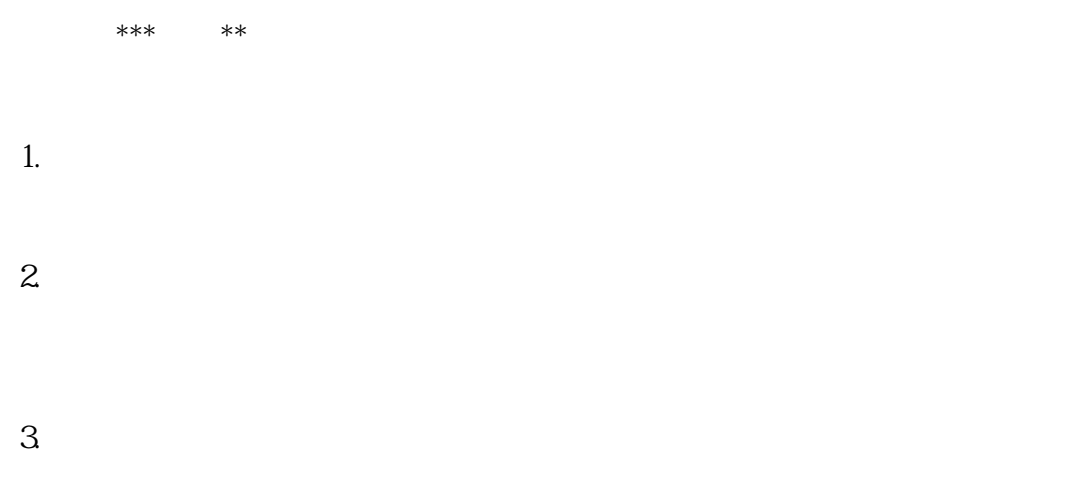

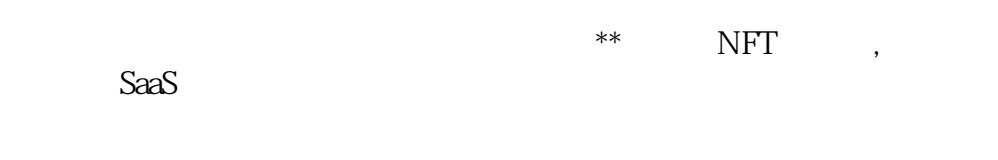

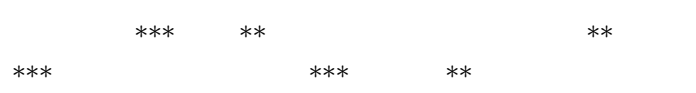